## Presenter(s):

Talk Title: Opening Remarks

**5 min pre:** 9:55 am **Talk Start:** 10:00 am **Length:** 0:15:0 **End -5m:** 10:10 am **End:** 10:15 am [] Have a water bottle for ready for the presenter

[] Ensure presenter has microphone and completed sound check (if not, poke AV team)

[] Check that HDMI is plugged into the presenter's laptop

[] Ensure presenter's display appears on the projector and confidence monitors

[] Ask the presenter "Will there be laptop sound?" If so, ask AV to plug in and test sound

[ ] Ask the presenter how they would like to be introduced and how to pronounce their name

[] Ask the presenter if they would like time warnings, and if so, when they would like them

[] When the presenter is ready, un-mute the microphone

- [] Make any special announcements (eg. Audience defrag, events later in the day)
- [ ] Hit the Big Red Button. (On = recording starts)

[] Introduce the presenter(s) and the talk

Presenter(s): Jacob Kaplan-Moss

Talk ID: 15065

Talk Title: To \*\*\*\* With Passwords!

**5 min pre:** 10:10 am **Talk Start:** 10:15 am **Length:** 0:45:0 **End -5m:** 10:55 am **End:** 11:00 am

[] Have a water bottle for ready for the presenter

[] Ensure presenter has microphone and completed sound check (if not, poke AV team)

[] Check that HDMI is plugged into the presenter's laptop

[] Ensure presenter's display appears on the projector and confidence monitors

[] Ask the presenter "Will there be laptop sound?" If so, ask AV to plug in and test sound

[] Ask the presenter how they would like to be introduced and how to pronounce their name

[] Ask the presenter if they would like time warnings, and if so, when they would like them

[] When the presenter is ready, un-mute the microphone

[] Make any special announcements (eg. Audience defrag, events later in the day)

[] Hit the Big Red Button. (On = recording starts)

[] Introduce the presenter(s) and the talk

Talk ID: 15063 27 **Presenter(s):** Laura Hampton

Talk Title: A Gradual Introduction to Types

**5 min pre:** 11:00 am **Talk Start:** 11:05 am **Length:** 0:30:0 End -5m: 11:30 am End: 11:35 am [] Have a water bottle for ready for the presenter

[] Ensure presenter has microphone and completed sound check (if not, poke AV team)

[] Check that HDMI is plugged into the presenter's laptop

[] Ensure presenter's display appears on the projector and confidence monitors

[] Ask the presenter "Will there be laptop sound?" If so, ask AV to plug in and test sound

[] Ask the presenter how they would like to be introduced and how to pronounce their name

[] Ask the presenter if they would like time warnings, and if so, when they would like them

[] When the presenter is ready, un-mute the microphone

- [] Make any special announcements (eq. Audience defrag, events later in the day)
- [] Hit the Big Red Button. (On = recording starts)
- [] Introduce the presenter(s) and the talk

Presenter(s): Jay Miller

Talk ID: 15047

**Talk Title:** How I turned a podcast into a business with Python (and some Other Tools we won't talk about)

**5 min pre:** 11:30 am **Talk Start:** 11:35 am **Length:** 0:30:0 End -5m: 12:00 pm End: 12:05 pm

- [] Have a water bottle for ready for the presenter
- [] Ensure presenter has microphone and completed sound check (if not, poke AV team)
- [] Check that HDMI is plugged into the presenter's laptop
- [] Ensure presenter's display appears on the projector and confidence monitors
- [] Ask the presenter "Will there be laptop sound?" If so, ask AV to plug in and test sound

[] Ask the presenter how they would like to be introduced and how to pronounce their name

- [] Ask the presenter if they would like time warnings, and if so, when they would like them
- [] When the presenter is ready, un-mute the microphone

[] Make any special announcements (eg. Audience defrag, events later in the day)

[] Hit the Big Red Button. (On = recording starts)

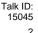

| Presenter(s): Chris                                | Presenter(s): Chris Wilcox |                |                  |                     |  |
|----------------------------------------------------|----------------------------|----------------|------------------|---------------------|--|
| Talk Title: The bl                                 | 5                          |                |                  |                     |  |
| 5 min pre: 1:25 pm                                 | Talk Start: 1:30 pm        | Length: 0:30:0 | End -5m: 1:55 pm | <b>End:</b> 2:00 pm |  |
| [] Have a water bottle for ready for the presenter |                            |                |                  |                     |  |

[] Ensure presenter has microphone and completed sound check (if not, poke AV team)

[] Check that HDMI is plugged into the presenter's laptop

[] Ensure presenter's display appears on the projector and confidence monitors

[] Ask the presenter "Will there be laptop sound?" If so, ask AV to plug in and test sound

[] Ask the presenter how they would like to be introduced and how to pronounce their name

[] Ask the presenter if they would like time warnings, and if so, when they would like them

[] When the presenter is ready, un-mute the microphone

- [] Make any special announcements (eg. Audience defrag, events later in the day)
- [] Hit the Big Red Button. (On = recording starts)
- [] Introduce the presenter(s) and the talk

| Presenter(s): Steve | Talk ID:<br>15050         |                |                  |                     |
|---------------------|---------------------------|----------------|------------------|---------------------|
| Talk Title: The S   | ecret Life Of Python      |                |                  | 6                   |
| 5 min pre: 1:55 pm  | Talk Start: 2:00 pm       | Length: 0:30:0 | End -5m: 2:25 pm | <b>End:</b> 2:30 pm |
| [] Have a water bot | tle for ready for the pre | sontor         |                  |                     |

Have a water bottle for ready for the presenter
 Ensure presenter has microphone and completed sound check (if not, poke AV team)

[] Check that HDMI is plugged into the presenter's laptop

[] Ensure presenter's display appears on the projector and confidence monitors

[] Ask the presenter "Will there be laptop sound?" If so, ask AV to plug in and test sound

[] Ask the presenter how they would like to be introduced and how to pronounce their name

[] Ask the presenter if they would like time warnings, and if so, when they would like them

[] When the presenter is ready, un-mute the microphone

[] Make any special announcements (eg. Audience defrag, events later in the day)

[] Hit the Big Red Button. (On = recording starts)

| Presenter(s): James                                | Talk ID:<br>15053                                                                  |                |                  |                     |  |  |
|----------------------------------------------------|------------------------------------------------------------------------------------|----------------|------------------|---------------------|--|--|
| Talk Title: See C                                  | 7                                                                                  |                |                  |                     |  |  |
| 5 min pre: 2:25 pm                                 | Talk Start: 2:30 pm                                                                | Length: 0:30:0 | End -5m: 2:55 pm | <b>End:</b> 3:00 pm |  |  |
| [] Have a water bottle for ready for the presenter |                                                                                    |                |                  |                     |  |  |
| [] Ensura presenta                                 | 1 Ensure presenter has microphone and completed sound check (if not, noke AV team) |                |                  |                     |  |  |

[ ] Ensure presenter has microphone and completed sound check (if not, poke AV team)

[] Check that HDMI is plugged into the presenter's laptop

[] Ensure presenter's display appears on the projector and confidence monitors

[] Ask the presenter "Will there be laptop sound?" If so, ask AV to plug in and test sound

[] Ask the presenter how they would like to be introduced and how to pronounce their name

 $\left[ \ \right]$  Ask the presenter if they would like time warnings, and if so, when they would like them

[] When the presenter is ready, un-mute the microphone

- [] Make any special announcements (eg. Audience defrag, events later in the day)
- [] Hit the Big Red Button. (On = recording starts)
- [] Introduce the presenter(s) and the talk

| Presenter(s): Palom | na Fautley                 |                   |                       | Talk ID:<br>15054   |
|---------------------|----------------------------|-------------------|-----------------------|---------------------|
| Talk Title: How 1   | To Build a Terrible Robot  |                   |                       | 8                   |
| 5 min pre: 2:55 pm  | Talk Start: 3:00 pm        | Length: 0:30:0    | End -5m: 3:25 pm      | <b>End:</b> 3:30 pm |
| [] Have a water bo  | ttle for ready for the pre | esenter           |                       |                     |
| [] Ensure presente  | r has microphone and o     | completed sound c | heck (if not, poke AV | team)               |

[] Check that HDMI is plugged into the presenter's laptop

[] Ensure presenter's display appears on the projector and confidence monitors

[] Ask the presenter "Will there be laptop sound?" If so, ask AV to plug in and test sound

[] Ask the presenter how they would like to be introduced and how to pronounce their name

[] Ask the presenter if they would like time warnings, and if so, when they would like them

[] When the presenter is ready, un-mute the microphone

[ ] Make any special announcements (eg. Audience defrag, events later in the day)

[] Hit the Big Red Button. (On = recording starts)

| Presenter(s): Paris Buttfield-Addison                |                           |                            | Talk ID:<br>15056   |
|------------------------------------------------------|---------------------------|----------------------------|---------------------|
| Talk Title: Let's build a video game, train a be     | ot to play it, and deploy | y it on a smartphone in 30 | minutes 10          |
| <b>5 min pre:</b> 3:55 pm <b>Talk Start:</b> 4:00 pm | Length: 0:30:05           | End -5m: 4:25 pm           | <b>End:</b> 4:30 pm |
| [] Have a water bottle for ready for the pre         |                           |                            |                     |
| [] Ensure presenter has microphone and c             |                           | neck (if not, poke AV f    | eam)                |
| [] Check that HDMI is plugged into the pre           |                           |                            |                     |
| [] Ensure presenter's display appears on the         |                           |                            |                     |
| [] Ask the presenter "Will there be laptop s         |                           |                            |                     |
| [] Ask the presenter how they would like to          | be introduced and         | d how to pronounce th      | eir name            |
| [] Ask the presenter if they would like time         | warnings, and if so       | o, when they would lik     | them                |

[] When the presenter is ready, un-mute the microphone

- [] Make any special announcements (eg. Audience defrag, events later in the day)
- [] Hit the Big Red Button. (On = recording starts)
- [] Introduce the presenter(s) and the talk

Presenter(s): Ludovico Bianchi

Talk ID: 15059 11

Talk Title: Make your code come alive: using interactive Jupyter notebooks outside of the sciences5 min pre: 4:25 pmTalk Start: 4:30 pmLength: 0:30:0End -5m: 4:55 pmEnd: 5:00 pm

[] Have a water bottle for ready for the presenter

[] Ensure presenter has microphone and completed sound check (if not, poke AV team)

[] Check that HDMI is plugged into the presenter's laptop

[] Ensure presenter's display appears on the projector and confidence monitors

[] Ask the presenter "Will there be laptop sound?" If so, ask AV to plug in and test sound

[] Ask the presenter how they would like to be introduced and how to pronounce their name

[] Ask the presenter if they would like time warnings, and if so, when they would like them

[] When the presenter is ready, un-mute the microphone

[] Make any special announcements (eg. Audience defrag, events later in the day)

[] Hit the Big Red Button. (On = recording starts)

| Presenter(s): Sharo  | on Tartarone, Michael Laing |                      |                         | Talk ID:<br>15060   |
|----------------------|-----------------------------|----------------------|-------------------------|---------------------|
| Talk Title: The N    | lew York Times: Sustainable | e Systems, Powered b | y Python                | 12                  |
| 5 min pre: 4:55 pm   | Talk Start: 5:00 pm         | Length: 0:30:0       | End -5m: 5:25 pm        | <b>End:</b> 5:30 pm |
| [] Have a water bo   | ttle for ready for the pre  | esenter              |                         |                     |
|                      | r has microphone and o      | •                    | heck (if not, poke AV   | team)               |
|                      | I is plugged into the pre   |                      |                         |                     |
|                      | r's display appears on t    |                      |                         |                     |
|                      | er "Will there be laptop    |                      |                         |                     |
|                      | er how they would like to   |                      | •                       |                     |
| [ ] ASK the presente | er if they would like time  | e warnings, and it s | o, when they would life | ke them             |
| [] When the preser   | nter is ready, un-mute th   | he microphone        |                         |                     |
|                      | al announcements (eg.       |                      | events later in the day | )                   |
|                      | Button. (On = recording     | •                    |                         | ,                   |
|                      | esenter(s) and the talk     |                      |                         |                     |
| []                   |                             |                      |                         |                     |
|                      |                             |                      |                         |                     |
|                      |                             |                      |                         |                     |
|                      |                             |                      |                         |                     |
|                      |                             |                      |                         |                     |

 

 Presenter(s): Guido van Rossum
 Talk ID: 15068

 Talk Title: Writing a PEG parser for fun and profit
 13

 5 min pre: 5:25 pm
 Talk Start: 5:30 pm
 Length: 0:30:0
 End -5m: 5:55 pm
 End: 6:00 pm

- [] Have a water bottle for ready for the presenter
- [] Ensure presenter has microphone and completed sound check (if not, poke AV team)
- [] Check that HDMI is plugged into the presenter's laptop
- [] Ensure presenter's display appears on the projector and confidence monitors
- [] Ask the presenter "Will there be laptop sound?" If so, ask AV to plug in and test sound
- [] Ask the presenter how they would like to be introduced and how to pronounce their name
- [] Ask the presenter if they would like time warnings, and if so, when they would like them
- [] When the presenter is ready, un-mute the microphone
- [] Make any special announcements (eg. Audience defrag, events later in the day)
- [] Hit the Big Red Button. (On = recording starts)
- [] Introduce the presenter(s) and the talk

## **Presenter(s)**:

**5 min pre:** 9:55 am

Talk Title: Opening Remarks Day 2

End -5m: 10:00 am End: 10:05 am

[] Have a water bottle for ready for the presenter

[] Ensure presenter has microphone and completed sound check (if not, poke AV team)

[] Check that HDMI is plugged into the presenter's laptop

[] Ensure presenter's display appears on the projector and confidence monitors

Talk Start: 10:00 am Length: 0:5:0

[] Ask the presenter "Will there be laptop sound?" If so, ask AV to plug in and test sound

[] Ask the presenter how they would like to be introduced and how to pronounce their name

[] Ask the presenter if they would like time warnings, and if so, when they would like them

[] When the presenter is ready, un-mute the microphone

- [] Make any special announcements (eq. Audience defrag, events later in the day)
- [] Hit the Big Red Button. (On = recording starts)

[] Introduce the presenter(s) and the talk

Presenter(s): Shadeed Wallace-Stepter Talk Title: From Prison to Python

**5 min pre:** 10:00 am **Talk Start:** 10:05 am **Length:** 0:45:0 End -5m: 10:45 am End: 10:50 am [] Have a water bottle for ready for the presenter

[] Ensure presenter has microphone and completed sound check (if not, poke AV team)

[] Check that HDMI is plugged into the presenter's laptop

[] Ensure presenter's display appears on the projector and confidence monitors

[] Ask the presenter "Will there be laptop sound?" If so, ask AV to plug in and test sound

[] Ask the presenter how they would like to be introduced and how to pronounce their name

[] Ask the presenter if they would like time warnings, and if so, when they would like them

[] When the presenter is ready, un-mute the microphone

[] Make any special announcements (eg. Audience defrag, events later in the day)

[] Hit the Big Red Button. (On = recording starts)

[] Introduce the presenter(s) and the talk

Talk ID: 15062 28

Talk ID: 15064 14

| Presenter(s): Jessica                                                                      | a McKellar           |                |                   | Talk ID:<br>15066    |
|--------------------------------------------------------------------------------------------|----------------------|----------------|-------------------|----------------------|
| Talk Title: Mass Decarceration: If We Don't Hire People With Felony Convictions, Who Will? |                      |                | 15                |                      |
| 5 min pre: 10:45 am                                                                        | Talk Start: 10:50 am | Length: 0:45:0 | End -5m: 11:30 am | <b>End:</b> 11:35 am |

[] Have a water bottle for ready for the presenter

[] Ensure presenter has microphone and completed sound check (if not, poke AV team)

[] Check that HDMI is plugged into the presenter's laptop

[] Ensure presenter's display appears on the projector and confidence monitors

[] Ask the presenter "Will there be laptop sound?" If so, ask AV to plug in and test sound

[] Ask the presenter how they would like to be introduced and how to pronounce their name

[] Ask the presenter if they would like time warnings, and if so, when they would like them

[] When the presenter is ready, un-mute the microphone

- [] Make any special announcements (eg. Audience defrag, events later in the day)
- [ ] Hit the Big Red Button. (On = recording starts)
- [] Introduce the presenter(s) and the talk

Presenter(s): Catherine Moroney

Talk ID: 15046

Talk Title: Script Layering for large-scale number crunching in Python

**5 min pre:** 11:20 am **Talk Start:** 11:25 am **Length:** 0:18:0 **End -5m:** 11:38 am **End:** 11:43 am

- [] Have a water bottle for ready for the presenter
- [] Ensure presenter has microphone and completed sound check (if not, poke AV team)
- [] Check that HDMI is plugged into the presenter's laptop
- [] Ensure presenter's display appears on the projector and confidence monitors
- [] Ask the presenter "Will there be laptop sound?" If so, ask AV to plug in and test sound

[] Ask the presenter how they would like to be introduced and how to pronounce their name

- [] Ask the presenter if they would like time warnings, and if so, when they would like them
- [] When the presenter is ready, un-mute the microphone

[] Make any special announcements (eg. Audience defrag, events later in the day)

[] Hit the Big Red Button. (On = recording starts)

| Presenter(s): Julia Duimovich                                                 | Talk ID:<br>15049 |
|-------------------------------------------------------------------------------|-------------------|
| Talk Title: PhD not required: a layperson's guide to reading journal articles | 18                |
| min and 4.05 and Talk Clark 4.00 and Longth 0.00.0 Find Find 4.55 and         |                   |

**5 min pre:** 1:25 pm **Talk Start:** 1:30 pm **Length:** 0:30:0 **End -5m:** 1:55 pm **End:** 2:00 pm [] Have a water bottle for ready for the presenter

[] Ensure presenter has microphone and completed sound check (if not, poke AV team)

[] Check that HDMI is plugged into the presenter's laptop

[] Ensure presenter's display appears on the projector and confidence monitors

[] Ask the presenter "Will there be laptop sound?" If so, ask AV to plug in and test sound

[ ] Ask the presenter how they would like to be introduced and how to pronounce their name

[] Ask the presenter if they would like time warnings, and if so, when they would like them

[] When the presenter is ready, un-mute the microphone

- [] Make any special announcements (eg. Audience defrag, events later in the day)
- [ ] Hit the Big Red Button. (On = recording starts)
- [] Introduce the presenter(s) and the talk

| Presenter(s): John Reese                |                     |                |                  | Talk ID:<br>15051   |
|-----------------------------------------|---------------------|----------------|------------------|---------------------|
| Talk Title: What is a Coroutine Anyway? |                     |                | 19               |                     |
| <b>5 min pre:</b> 1:55 pm               | Talk Start: 2:00 pm | Length: 0:30:0 | End -5m: 2:25 pm | <b>End:</b> 2:30 pm |

[] Have a water bottle for ready for the presenter

[] Ensure presenter has microphone and completed sound check (if not, poke AV team)

- [] Check that HDMI is plugged into the presenter's laptop
- [] Ensure presenter's display appears on the projector and confidence monitors

[] Ask the presenter "Will there be laptop sound?" If so, ask AV to plug in and test sound

[] Ask the presenter how they would like to be introduced and how to pronounce their name

[] Ask the presenter if they would like time warnings, and if so, when they would like them

[] When the presenter is ready, un-mute the microphone

[] Make any special announcements (eg. Audience defrag, events later in the day)

[] Hit the Big Red Button. (On = recording starts)

| Presenter(s): Keith Packard                                              |                           |                |                  | Talk ID:<br>15052   |
|--------------------------------------------------------------------------|---------------------------|----------------|------------------|---------------------|
| Talk Title: Snek: A Python-Inspired Language for Tiny Embedded Computers |                           |                |                  | 20                  |
| 5 min pre: 2:25 pm                                                       | Talk Start: 2:30 pm       | Length: 0:30:0 | End -5m: 2:55 pm | <b>End:</b> 3:00 pm |
| [] Have a water bot                                                      | tle for ready for the pre | esenter        |                  |                     |

Ensure presenter has microphone and completed sound check (if not, poke AV team)

[] Check that HDMI is plugged into the presenter's laptop

[] Ensure presenter's display appears on the projector and confidence monitors

[] Ask the presenter "Will there be laptop sound?" If so, ask AV to plug in and test sound

[] Ask the presenter how they would like to be introduced and how to pronounce their name

[] Ask the presenter if they would like time warnings, and if so, when they would like them

[] When the presenter is ready, un-mute the microphone

- [] Make any special announcements (eg. Audience defrag, events later in the day)
- [] Hit the Big Red Button. (On = recording starts)
- [] Introduce the presenter(s) and the talk

| Presenter(s): Andrea | a Kao                                              |                   |                        | Talk ID:<br>15055   |
|----------------------|----------------------------------------------------|-------------------|------------------------|---------------------|
| Talk Title: Keep     | Calm and Mind the Docs                             |                   |                        | 21                  |
| 5 min pre: 2:55 pm   | Talk Start: 3:00 pm                                | Length: 0:30:0    | End -5m: 3:25 pm       | <b>End:</b> 3:30 pm |
| [] Have a water bot  | ttle for ready for the pre                         | esenter           |                        |                     |
| [] Ensure presenter  | r has microphone and                               | completed sound c | check (if not, poke AV | team)               |
| [] Check that HDM    | l is plugged into the pre                          | esenter's laptop  |                        |                     |
| r 1 🖛                | de d'autres en en en en en en en en en en en en en |                   |                        |                     |

[] Ensure presenter's display appears on the projector and confidence monitors

[] Ask the presenter "Will there be laptop sound?" If so, ask AV to plug in and test sound

[] Ask the presenter how they would like to be introduced and how to pronounce their name

[] Ask the presenter if they would like time warnings, and if so, when they would like them

[] When the presenter is ready, un-mute the microphone

[] Make any special announcements (eg. Audience defrag, events later in the day)

[] Hit the Big Red Button. (On = recording starts)

| Presenter(s): Jonas Neubert                                                                                                    | Talk ID:<br>15057   |
|----------------------------------------------------------------------------------------------------|---------------------|
| Talk Title: What is a PLC and how do I talk Python to it?                                                                                                    | 23                  |
| <b>5 min pre:</b> 3:55 pm <b>Talk Start:</b> 4:00 pm <b>Length:</b> 0:30:0 <b>End -5m:</b> 4:25 pm                                                                   | <b>End:</b> 4:30 pm |
| [] Have a water bottle for ready for the presenter                                                                                                    |                     |
| <ul> <li>[] Ensure presenter has microphone and completed sound check (if not, poke AV</li> <li>[] Check that HDMI is plugged into the presenter's laptop</li> </ul> | team)               |
| [] Ensure presenter's display appears on the projector and confidence monitors                                                                                       |                     |
| [] Ask the presenter "Will there be laptop sound?" If so, ask AV to plug in and tes                                                                                  |                     |
| [] Ask the presenter how they would like to be introduced and how to pronounce t                                                                                     |                     |
| [] Ask the presenter if they would like time warnings, and if so, when they would li                                                                                 | ke them             |
| [] When the presenter is ready, un-mute the microphone                                                                                                    |                     |
| [] Make any special announcements (eg. Audience defrag, events later in the day                                                                                      | ·)                  |
| [] Hit the Big Red Button. (On = recording starts)                                                                                                    |                     |
| [ ] Introduce the presenter(s) and the talk                                                                                                    |                     |

| Presenter(s): Cris Ewing                                                                                                    |                          |                         | Talk ID:<br>15058  |  |  |  |
|----------------------------------------------------------------------------------------------------|--------------------------|-------------------------|--------------------|--|--|--|
| Talk Title: A-hunting We Will Go: D                                                                                                    | Debugging pytest with Dj | ango                    | 24                 |  |  |  |
| 5 min pre: 4:25 pm Talk Start: 4:                                                                                                    | 30 pm Length: 0:         | 30:0 End -5m: 4:55 pm E | <b>nd:</b> 5:00 pm |  |  |  |
| [ ] Have a water bottle for ready for the presenter                                                                                                    |                          |                         |                    |  |  |  |
| <ul> <li>[] Ensure presenter has microphone and completed sound check (if not, poke AV team)</li> <li>[] Check that HDMI is plugged into the presenter's laptop</li> <li>[] Ensure presenter's display appears on the projector and confidence monitors</li> <li>[] Ask the presenter "Will there be laptop sound?" If so, ask AV to plug in and test sound</li> <li>[] Ask the presenter how they would like to be introduced and how to pronounce their name</li> <li>[] Ask the presenter if they would like time warnings, and if so, when they would like them</li> </ul> |                          |                         |                    |  |  |  |

- [] When the presenter is ready, un-mute the microphone
- [] Make any special announcements (eg. Audience defrag, events later in the day)
- [] Hit the Big Red Button. (On = recording starts)
- [] Introduce the presenter(s) and the talk

| Presenter(s): Froilán Iri                                                                                                    | Talk ID:<br>15061          |                          |                         |                     |  |
|----------------------------------------------------------------------------------------------------|----------------------------|--------------------------|-------------------------|---------------------|--|
| Talk Title: Python, G                                                                                                    | Government, and Contra     | cts: providing a tool to | investigate corruption  | 25                  |  |
| <b>5 min pre:</b> 4:55 pm <b>T</b>                                                                                                    | <b>falk Start:</b> 5:00 pm | Length: 0:30:0           | <b>End -5m:</b> 5:25 pm | <b>End:</b> 5:30 pm |  |
| <ul> <li>[] Have a water bottle for ready for the presenter</li> <li>[] Ensure presenter has microphone and completed sound check (if not, poke AV team)</li> <li>[] Check that HDMI is plugged into the presenter's laptop</li> <li>[] Ensure presenter's display appears on the projector and confidence monitors</li> <li>[] Ask the presenter "Will there be laptop sound?" If so, ask AV to plug in and test sound</li> <li>[] Ask the presenter how they would like to be introduced and how to pronounce their name</li> <li>[] Ask the presenter if they would like time warnings, and if so, when they would like them</li> </ul> |                            |                          |                         |                     |  |
| []                                                                                                    |                            |                          | -, <b>,</b>             |                     |  |

[] When the presenter is ready, un-mute the microphone

- [] Make any special announcements (eg. Audience defrag, events later in the day)
- [] Hit the Big Red Button. (On = recording starts)
- [] Introduce the presenter(s) and the talk

## Presenter(s):

Talk ID: 15067 26

Talk Title: Conference Close

**5 min pre:** 5:25 pm **Talk Start:** 5:30 pm **Length:** 0:30:0 **End -5m:** 5:55 pm **End:** 6:00 pm [] Have a water bottle for ready for the presenter

[] Ensure presenter has microphone and completed sound check (if not, poke AV team)

[] Check that HDMI is plugged into the presenter's laptop

[] Ensure presenter's display appears on the projector and confidence monitors

[] Ask the presenter "Will there be laptop sound?" If so, ask AV to plug in and test sound

[] Ask the presenter how they would like to be introduced and how to pronounce their name

[] Ask the presenter if they would like time warnings, and if so, when they would like them

[] When the presenter is ready, un-mute the microphone

[] Make any special announcements (eg. Audience defrag, events later in the day)

[] Hit the Big Red Button. (On = recording starts)